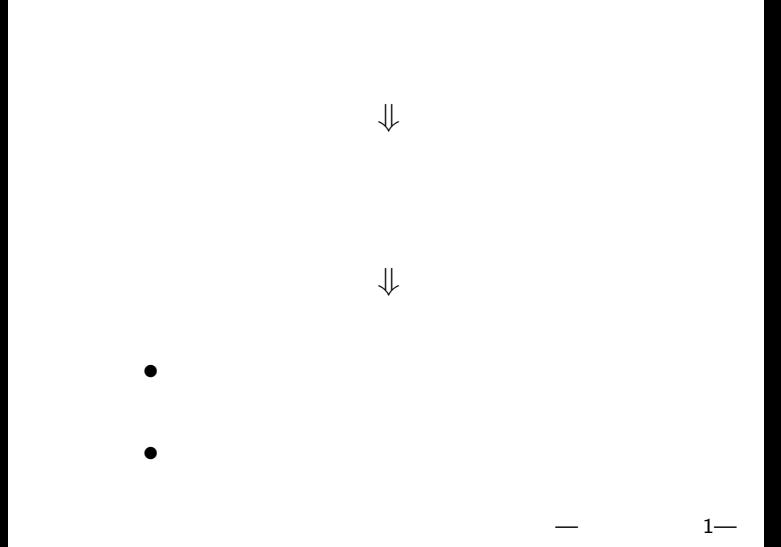

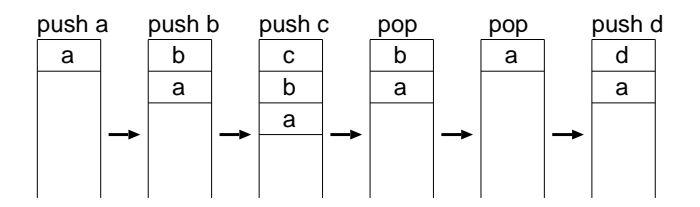

プッシュダウンオートマトン

#### *· · ·* **LIFO (Last In First Out)**

 $2-$ 

$$
M=(Q,\Sigma,\Gamma,\delta,s,F)
$$

:遷移関数(非決定的)*· · ·* 可能な遷移先全体

 $-$  3—

- *•* Q:有限集合 *· · ·* 状態の集合
- **•** Σ · · · · **alphabet**
- **•** Γ *· · · stack alphabet*  $\Sigma_{\varepsilon} := \Sigma \cup {\varepsilon}, \ \Gamma_{\varepsilon} := \Gamma \cup {\varepsilon}$

プッシュダウンオートマトンの形式的定義

- *•* δ : Q × Σ<sub>ε</sub> × Γ<sub>ε</sub> → *P*(Q × Γ<sub>ε</sub>)
- *•* s *∈* Q *· · ·* 初期状態
- *•* F *⊂* Q *· · ·* 受理状態の集合

 $δ: Q \times Σ_{ε} \times Γ_{ε}$  →  $P(Q \times Γ_{ε})$  $\bullet$   $(r, y) \in \delta(q, a, x)$  $\alpha$ q  $\alpha$  $y$ r control in the control of  $r$  $\left(\text{pop}; \text{push } y\right)$  $q$  $a, x \rightarrow y$ •  $x = y$ <br>•  $x = \varepsilon$  $\bullet \ \chi = \varepsilon$  **push** •  $y = \varepsilon$  **pop** •  $a = \varepsilon$ 

—計算機数学 4—

*•* 逆ポーランド電卓

スタックマシン

*•* **PostScript**

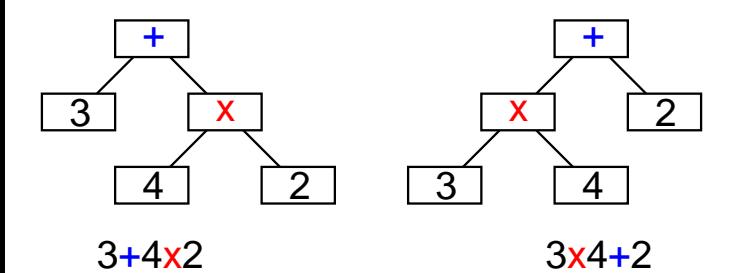

 $-$  6—

#### **Mathematica**

式と演算木

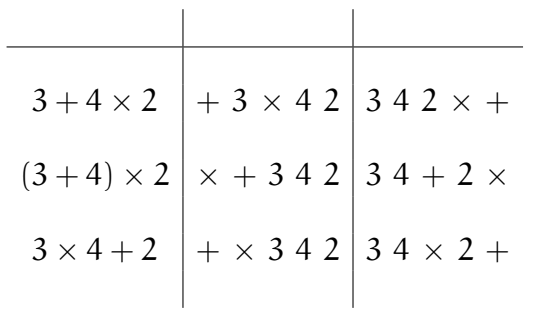

—計算機数学 7—

演算木の表記

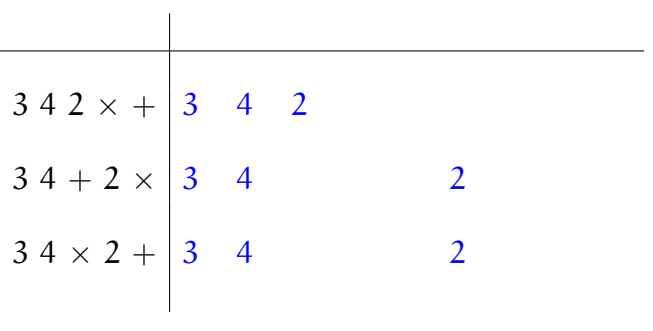

⇓

後置記法(逆ポーランド記法)

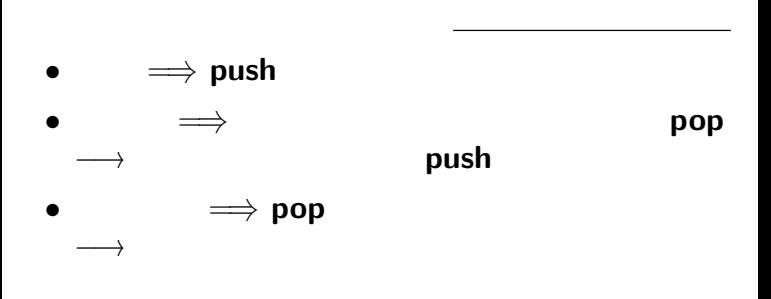

後置記法の演算式のスタックを用いた計算

# • ::  $|| \cdot ||$ + *×* も区別なし)

後置記法の有利性

#### $3 \times 4 + 2$   $3 + 4 \times 2$

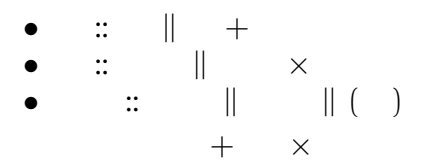

中置記法と演算子の優先順位

 $11-$ 

- **Adobe Systems**
- *•* **PDF (Portable Document Format)**

•<br>
• *Decomposition* 

• **•**  $\mathcal{L}$ • **•**  $\frac{1}{2}$ **Ghostscript** 

*•* 逆ポーランド記法

#### **PostScript**

- *•* データを **push**
- *•* 命令(演算子**, operator**)が

#### 所定数のデータ(被演算子**, operand**)を

#### pop

$$
(100, 200) \qquad (300 + 50, 400) \tag{200, 600 - 50}
$$

100 200 moveto 300 50 add 400 lineto 200 600 50 sub lineto stroke

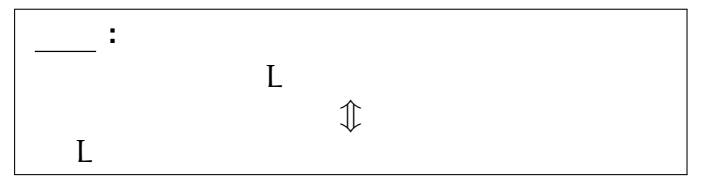

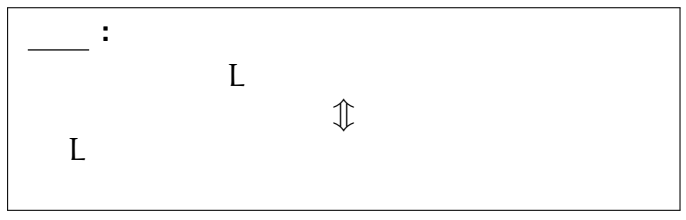

#### (recursion)

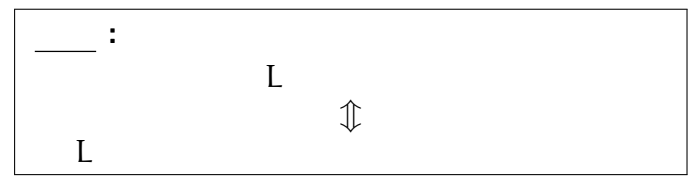

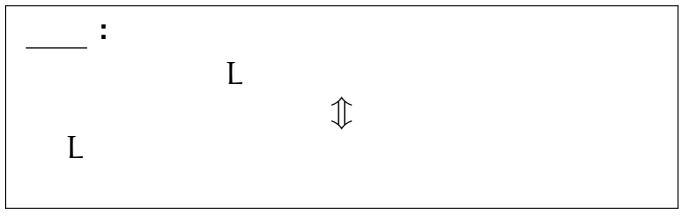

#### **(recursion )** を記述できる

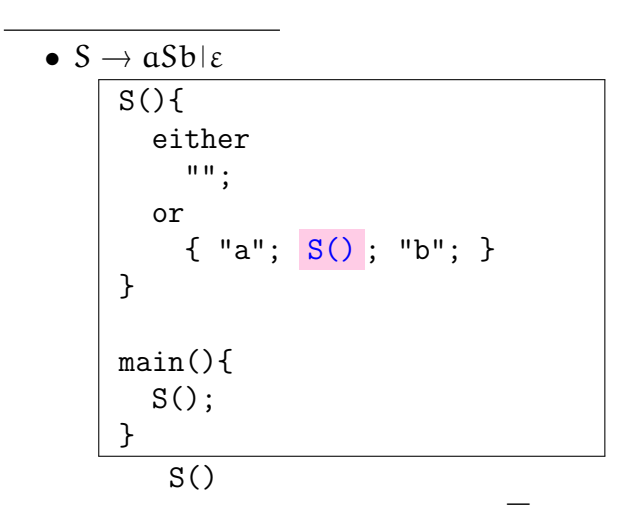

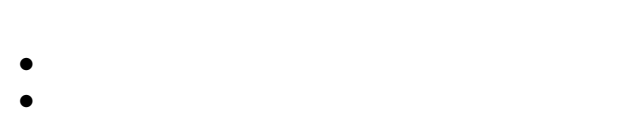

 $\mathbb{R}^n$  is a set of the set of the set of the set of the set of the set of the set of the set of the set of the set of the set of the set of the set of the set of the set of the set of the set of the set of the set of

## • **•**  $\mathbb{R}^n \times \mathbb{R}^n \times \mathbb{R$

#### *<sup>−</sup>*<sup>→</sup> スタックに積んで覚えておく push

 $\begin{array}{cc} & & \text{pop} \\ - & & \text{16} \end{array}$ 

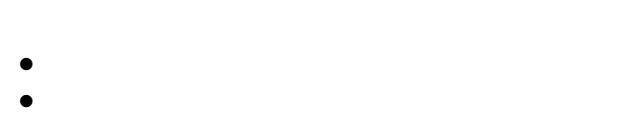

 $\mathbb{R}^n$  is a set of the set of the set of the set of the set of the set of the set of the set of the set of the set of the set of the set of the set of the set of the set of the set of the set of the set of the set of

## • **•**  $\mathbb{R}^n \times \mathbb{R}^n \times \mathbb{R$

#### *<sup>−</sup>*<sup>→</sup> スタックに積んで覚えておく push

 $\begin{array}{cc} & & \text{pop} \\ - & & \text{16} \end{array}$ 

#### *<sup>−</sup>*<sup>→</sup> スタックに積んで覚えておく push

 $\mathbb{R}^n$  is a set of the set of the set of the set of the set of the set of the set of the set of the set of the set of the set of the set of the set of the set of the set of the set of the set of the set of the set of

• **•**  $\mathbb{R}^n \times \mathbb{R}^n \times \mathbb{R$ 

*•* 関数を実行する

*•* 現在の実行番地(戻る場所)を覚えておく

# $\begin{array}{cc} \text{pop} \ - \end{array}$

$$
\begin{array}{c}\n\bullet S \rightarrow aaS1\varepsilon \\
\hline\nS() {\n if \n either\n "",\n or\n { "aa";\n S() ; }\n}\n\end{array}\n\quad\n\begin{array}{c}\n\text{main()} {\n inom{\text{map}}} \\
\text{main()} {\n if \n "aa";\n }\n}\n\end{array}
$$

$$
\begin{array}{c}\n\bullet S \rightarrow aaS1\varepsilon \\
\hline\nS() {\n if \n either\n "",\n or\n { "aa";\n S() ; }\n }\n\n main() {\n for\n { "aa";\n } \n }\n\n main() {\n S();\n }\n}
$$

\n- $$
\star X \longrightarrow YZ
$$
 (X, Y, Z \in V)
\n- $\star X \longrightarrow x$  (X \in V, x \in \Sigma\_{\varepsilon})
\n- **Chomsky**
\n

• **•**  $\overline{a}$ • **•**  $\bullet$ 

正規言語・文脈自由言語と再帰

•  
\n
$$
\star X \longrightarrow xY \ (X, Y \in V, x \in \Sigma)
$$
\n
$$
\star X \longrightarrow x \ (X \in V, x \in \Sigma_{\varepsilon})
$$

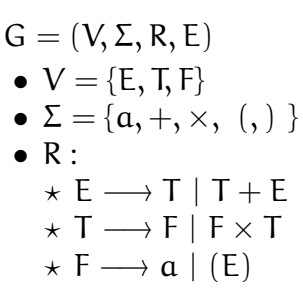

構文解析木

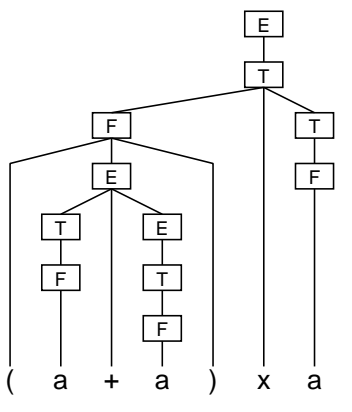

 $-$  19—

#### **Pumping Lemma**

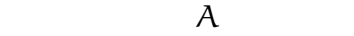

*∃*n *∈* N :

$$
\forall w \in A, |w| \geq n:
$$

$$
\exists u, v, x, y, z \in \Sigma^* : w = uvxyz
$$
\n
$$
\begin{array}{ll}\n\text{(1) } vy \neq \varepsilon & v \neq \varepsilon & y \neq \varepsilon \\
\text{(2) } |vxy| \leq n & \\
\text{(3) } \forall k \geq 0 : uv^k xy^k z \in A\n\end{array}
$$

#### $\bullet$  S  $\rightarrow$  aSalbSblalble

文脈自由言語の例

#### $\bullet$  S  $\rightarrow$  aSalbSblalble

文脈自由言語の例

#### $\bullet$  S  $\rightarrow$  aSalbSblalble

文脈自由言語の例

# $\overline{2}$  $A = \{ww|w \in \Sigma^*\}$

プッシュダウンオートマトンでは

認識できない言語の例

*<sup>−</sup>*<sup>→</sup> より強力な計算モデルが必要

# $\overline{2}$  $A = \{ww|w \in \Sigma^*\}$

プッシュダウンオートマトンでは

認識できない言語の例

*<sup>−</sup>*<sup>→</sup> より強力な計算モデルが必要

# $\overline{2}$  $A = \{ww|w \in \Sigma^*\}$

プッシュダウンオートマトンでは

認識できない言語の例

*<sup>−</sup>*<sup>→</sup> より強力な計算モデルが必要